**REVUE INTERNATIONALE DE GÉOMATIQUE, AMÉNAGEMENT ET GESTION DES RESSOURCES**

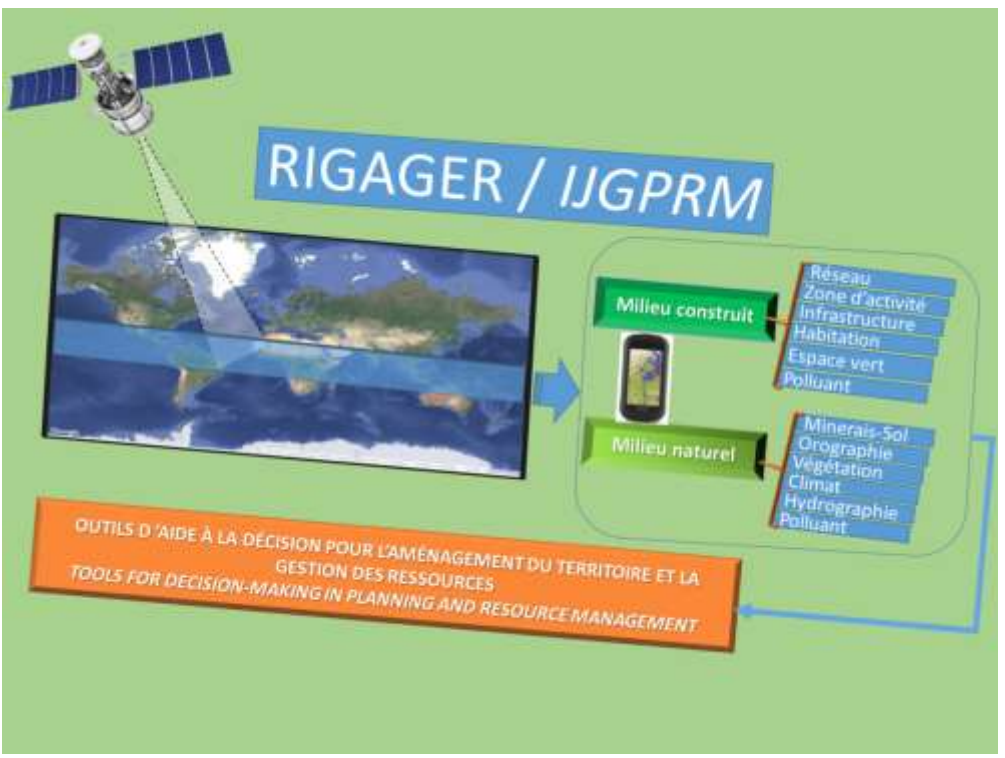

**Numéro 3 /** *Third Issue*

# **Aménagements des territoires et gestion des ressources en milieu tropical**

*Territories development and resource management in tropical areas*

# *INTERNATIONAL JOURNAL OF GEOMATICS, PLANNING AND RESOURCES MANAGEMENT*

N° e\_ISSN : 2520-9574, volume 3, juin 2018. Site Web: www.acager.org

### **RÉDACTEUR EN CHEF / CHIEF EDITOR**

TCHOTSOUA Michel, Professeur Titulaire des Universités, [tchotsoua@gmail.com,](mailto:tchotsoua@gmail.com) Responsable du Laboratoire de Géomatique, Université de Ngaoundéré, Cameroun.

# **RÉDACTEUR EN CHEF – ADJOINT / ASSOCIATE CHIEF EDITOR**

TALLA TANKAM Narcisse, Chargé de Cours, narcisse.talla [@univ-dschang.org,](http://univ-dschang.org/) Membre de l'équipe STIC du Laboratoire Automatique et Informatique Appliquée (LAIA), IUT Fotso Victor, Université de Dschang, Cameroun.

#### **CONSEIL ÉDITORIAL / EDITORIAL COUNCIL**

DONGMO Jean Louis, Professeur Émérite, Universités de Yaoundé 1, Cameroun. NGUENDO YONGSI Blaise, Maitre de Conférences, [nguendoyongsi@gmail.com,](mailto:nguendoyongsi@gmail.com) IFORD, Université de Yaoundé 2, Cameroun.

ONGUENE Neree Avono, Directeur de recherche, IRAD Nkolbisson, nereeoa678@yahoo.fr.

RUDANT Jean Paul, Professeur Émérite, [rudant@univ-mlv.fr,](https://mail.google.com/mail/u/0/h/14vhnafda9e4b/?&cs=wh&v=b&to=rudant@univ-mlv.fr) Université de Marnela-vallée, France.

YAPI-DIAHOU Alphonse, Professeur Émérite, Université de Paris 8, France.

#### **COMITÉ SCIENTIFIQUE / SCIENTIFIC COMMITTEE**

AOUDOU DOUA Sylvain, [aoudoudoua@yahoo.fr,](mailto:aoudoudoua@yahoo.fr) Chargé de cours, Université de Maroua, Cameroun.

- BALGAH Sounders NGUH, [juniorsa2002@yahoo.co.uk,](mailto:juniorsa2002@yahoo.co.uk) Associate Professor, University of Buea, Cameroon.
- FAURE Jean-François, [jean-francois.faure@ird.fr,](mailto:jean-francois.faure@ird.fr) Institut de Recherches pour le Développement, UMR ESPACE-DEV, France.

FOGWE Zephania NJI, [nfogwez@yahoo.co.uk,](mailto:nfogwez@yahoo.co.uk) Maître de Conférences, Université de Bamenda, Cameroun.

KOUAME Fernand K, [kouamef@yahoo.fr,](mailto:kouamef@yahoo.fr) Professeur, Université Félix Houphouët-Boigny, Cote d'Ivoire.

MAÂTOUK Mustapha, [maatoukm@gmail.com,](mailto:maatoukm@gmail.com) Professeur, Faculté des Sciences et Techniques de Tanger, MAROC.

MADJIGOTO Robert, [rmadjigoto@yahoo.fr,](mailto:rmadjigoto@yahoo.fr) Maitre–Assistant, Université de Ndjamena, Tchad.

MAPONGMETSEM Pierre Marie, [piermapong@yahoo.fr,](mailto:piermapong@yahoo.fr) Professeur, Université de Ngaoundéré, Cameroun

MERTENS Benoit, [benoit.mertens@ird.fr,](mailto:benoit.mertens@ird.fr) Institut de Recherche pour le Développement, France.

NGUENDO YONGSI Blaise, [nguendoyongsi@gmail.com,](mailto:nguendoyongsi@gmail.com) Chargé de cours, Université de Yaoundé 2, Cameroun.

OKANGA-GUAY Marjolaine, [m\\_okanga\\_guay@yahoo.fr,](mailto:m_okanga_guay@yahoo.fr) LAGRAC, Département de géographie, Université Omar Bongo, Gabon.

ONGUENE AWANA Nérée, [nereeoa678@yahoo.fr,](mailto:nereeoa678@yahoo.fr) Directeur de Recherches, IRAD - Nkolbisson, Cameroun.

PINET Camille, cpinet@ignfi.fr, Project manager, Institut Géographique National, France.

RUDANT Jean Paul, [rudant@univ-mlv.fr,](https://mail.google.com/mail/u/0/h/14vhnafda9e4b/?&cs=wh&v=b&to=rudant@univ-mlv.fr) Professeur, Université de Marne-la-valée, France.

SALEY MAHAMAN Bachir, basaley@yahoo.fr, Maître de Conférences, Université Félix Houphouët-Boigny, Côte d'Ivoire.

SIMEU KAMDEM Michel, sodziwa@gmail.com, Docteur d'Etat, Institut National de Cartographie de Yaoundé, Cameroun.

TALLA TANKAM Narcisse, narcisse.talla@univ-dschang.org, Université de Dschang, Cameroun.

TCHINDJANG Mesmin, [tchindjang.mesmin@gmail.com,](mailto:tchindjang.mesmin@gmail.com) Maître de Conférences, Université de Yaoundé 1, Cameroun.

TCHOTSOUA Michel, [tchotsoua@gmail.com,](mailto:tchotsoua@gmail.com) Professeur, Université de Ngaoundéré, Cameroun.

- TSAYEM DEMAZE Moises, [moise.tsayem-demaze@univ-leman.fr,](mailto:moise.tsayem-demaze@univ-leman.fr) Professeur, Université du Maine, France.
- WAKPONOU Anselme, [wakponouanselme@gmail.com,](mailto:wakponouanselme@gmail.com) Maître de Conférences, Université de Ngaoundéré, Cameroun.
- YOUTA HAPPY, [jyoutahappi@hotmail.com,](mailto:jyoutahappi@hotmail.com) Maître de conférences, Université de Yaoundé 1, Cameroun.

**SECRÉTARIAT-COMITÉ DE LECTURE / SECRETARIAT-DRAFTING COMMITEE**

AMADOU Bertrand, [amadoubertrand@gmail.com,](mailto:amadoubertrand@gmail.com) Université de Ngaoundéré, Cameroun.

AOUDOU DOUA Sylvain, [aoudoudoua@yahoo.fr,](mailto:aoudoudoua@yahoo.fr) Université de Maroua, Cameroun.

- BASKA TOUSSIA Daniel Valérie, [baskatoussia@yahoo.fr,](mailto:baskatoussia@yahoo.fr) Université de Maroua, Cameroun.
- FENDJI KEDIENG EBONGUE Jean Louis, [jlfendji@univ-ndere.cm,](mailto:jlfendji@univ-ndere.cm) Université de Ngaoundéré, Cameroun.
- HAMDJA NGONIRI Alexis, [hamdjaalexis@yahoo.fr,](mailto:hamdjaalexis@yahoo.fr) Institut National de Cartographie (INC), Cameroun.
- MBENGUE NGUIME Martin, mbenguen mb@yahoo.fr, Université de Ngaoundéré, Cameroun.
- NDJEUTO TCHOULI Prosper Innocent, [ndjeuto@gmail.com,](mailto:ndjeuto@gmail.com) Université de Ngaoundéré.
- NGONE Delphine DIELLE épouse DZENE, [delphinedielle@yahoo.com,](mailto:delphinedielle@yahoo.com) Université de Ngaoundéré, Cameroun.

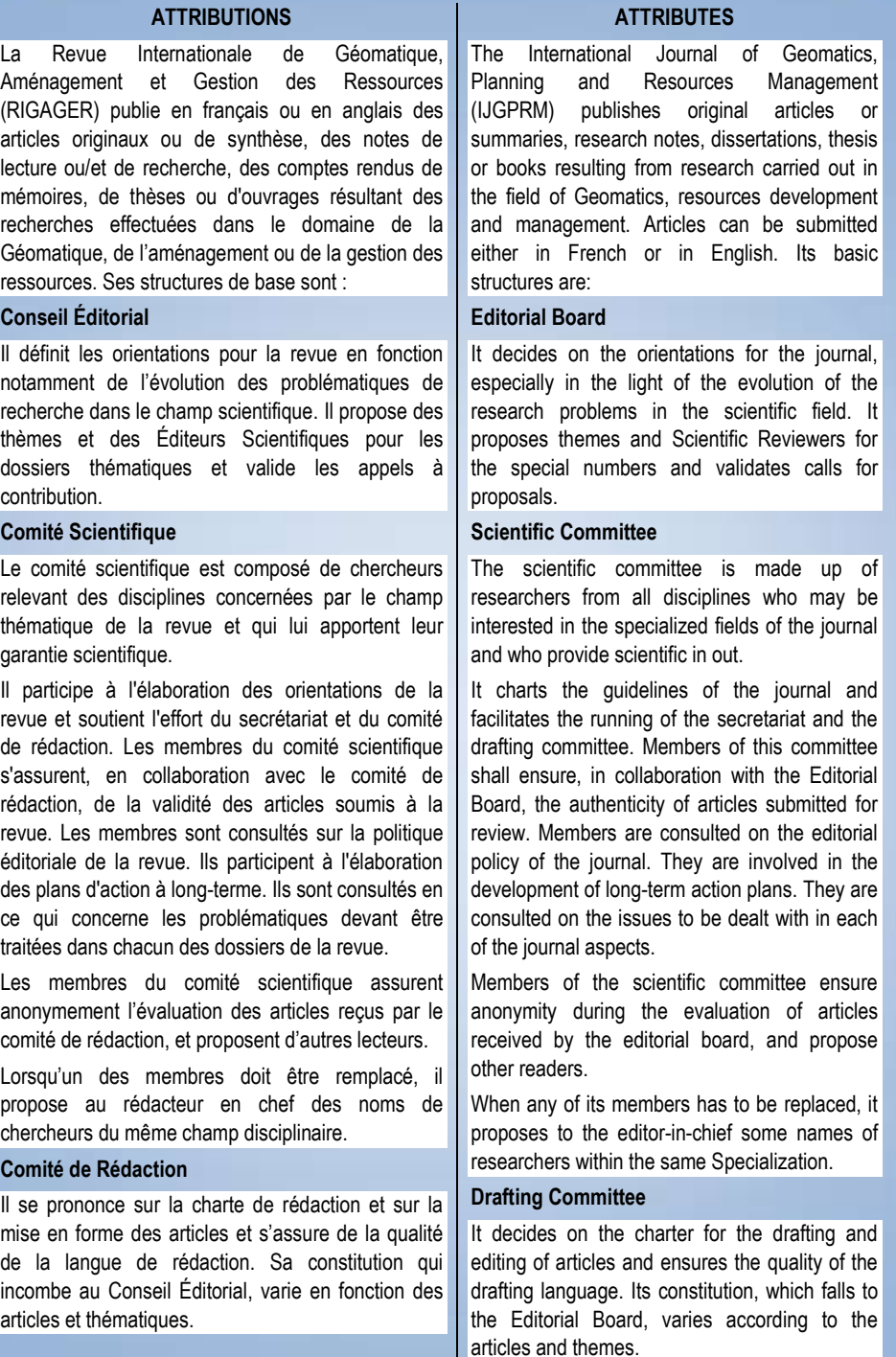

# **Call for papers**

# **Title: Territories Development and Resource Management in Tropical areas.**

# **Pitch**

 $\ddot{\phantom{a}}$ 

Since the early 1990s, the concepts of land use planning and management of natural and human resources are at the center of environmental concerns. These are "*voluntarist processes seeking to increase the competitiveness of the territories by involving the actors in the framework of concerted actions, generally transversal and often with a strong spatial dimension*" 1.

We can not see, at fair value by the way, the speed of development in a country and stand out in relation to the future and the sustainability of its territories, than when we identify with the policies, the citizenship and governance based on transparency in the management of environmental objects. It is defined as "being both the natural environment and the concrete environment, constructed by man and all that affects the behavior of man" (George, 1993).

For us, therefore, we are convinced of the reciprocal and complementary relations between the planning, the management of the resources and the planning of the territory and it is even said, that any territory which wants to be attractive, accessible and competitive, must be first arranged developed and planned. It must also reconcile globalized politico-economic actors and societal recompositions in the process of citizenship and emergence.

In practice, spatial planning and resource management are operational, orderly and concerted actions of the different actors, across the different territories of a country, to mitigate territorial imbalances, propose the substitution of a new order better than the existing, according to a prospective vision, advocating the humanization of growth.

<sup>1</sup> Marc Galochet, « Guy Baudelle, Catherine Guy, Bernadette Mérenne-Schoumaker : *Le développement territorial en Europe. Concepts, enjeux et débats* », *Territoire en mouvement Revue de géographie et aménagement* [En ligne], 17-18 | 2013, mis en ligne le 06 avril 2017, consulté le 06 avril 2017. URL : http://tem.revues.org/2057

The objective, endogenous development, promoting a better territorial distribution of the population, activities and equipment ... for the proper functioning of the internal socio-economic system, in order to harmonize the growth, well-being and development of population. This must go through the political compromise, the social peace and the legitimacy of the actor-producer of territorial development on the basis of spatially referenced data.

This is what we call exogenous development, by a good integration and a good anchoring to the local, regional, continental and global system, favoring the development of exchanges of all kinds.

This new vision of spatial planning and resource management can only succeed in a democratic, decentralized, participatory, anticipatory, transparent and good governance environment in accordance with the expectations, wishes, requirements and / or needs of the stakeholders.

It is through sound spatial planning policies and good resource management mechanisms that tropical countries can correct imbalances and guide spatial developments from a holistic perspective and a comprehensive and forward-looking project. .

With the launch of this third issue of RIGAGER, we would like to receive articles on the policies, processes, methods, techniques and tools of land planning and management of natural, human and financial resources in tropical countries. .

Contrary to the tradition which requires to define in advance the axes of the number, it is the articles which will impose these axes.

# **Conditions of submission**

The texts should have a format of approximately 35,000 characters (spaces, footnotes and bibliography included, as well as a short summary of about 800 signs presenting the subject, the method and the results, in French and English, and 5 keywords.

It should respect the recommendation to Authors as far as the Journal is concerned.

# **Information to the authors**

Proposed articles before February 28, 2018

Authors will be notified of the decision of the Scientific Committee by March 30, 2018

The revised version of the texts is expected before May 20, 2018

Issue 03 of the Journal will be published end of June 2018

# **Submission Guide**

Authors will send their contributions to the following e-mail addresses:

rigager2017@gmail.com;

ntalla@gmail.com;

ndjeuto@gmail.com

Proposals must comply with the following standards:

- Writing in French or English.

- The proposals must be presented in a Word document in Times New Roman format, font 12, the titles in bold in the same format, font 14.

- Abstract in French and English with keywords.

# **Evaluation :**

Submitted articles will be evaluated by 03 evaluators according to the so-called "triple-blind" procedure, ensuring the anonymity of the authors.

# **Appel à contributions**

# **Titre : Aménagements des territoires et gestion des ressources en milieu tropical**

# **L'argumentaire**

 $\ddot{\phantom{a}}$ 

Depuis le début des années 1990, les notions de politiques d'aménagement des territoires et de gestion des ressources naturelles et humaines sont au centre des préoccupations environnementales. Ce sont « *des processus volontaristes cherchant à accroitre la compétitivité des territoires en impliquant les acteurs dans le cadre d'actions concertées, généralement transversales et souvent à forte dimension spatiale ».<sup>2</sup>*

On ne peut apercevoir, à juste valeur d'ailleurs, les vitesses du développement dans un pays et se démarquer par rapport à l'avenir et à la durabilité de ses territoires, que lorsqu'on s'identifie par rapport aux politiques, à la citoyenneté et à la gouvernance basée sur la transparence dans la gestion des objets de l'environnement. Celui-ci étant défini comme « *étant à la fois le milieu naturel et le milieu concret, construit par l'homme et tout ce qui affecte le comportement de l'homme* » (George, 1993).

Pour nous donc, on est convaincu des relations réciproques et complémentaires entre la planification de l'aménagement de territoires et la gestion des ressources et on dit même, que tout territoire qui se veut être attractif, accessible et compétitif, doit être d'abord planifié, aménagé et développé. Il doit aussi réconcilier acteurs politico-économiques mondialisés et recompositions sociétales en voie de citoyenneté et d'émergence.

Dans la pratique, l'aménagement du territoire et la gestion des ressources sont des actions opérationnelles, ordonnées, concertées des différents acteurs, à travers les différents territoires d'un pays, pour atténuer les déséquilibres territoriaux, proposer la substitution d'un nouvel ordre meilleur que l'existant, selon une vision prospective, prônant l'humanisation de la croissance.

<sup>2</sup> Marc Galochet, « Guy Baudelle, Catherine Guy, Bernadette Mérenne-Schoumaker : *Le développement territorial en Europe. Concepts, enjeux et débats* », *Territoire en mouvement Revue de géographie et aménagement* [En ligne], 17-18 | 2013, mis en ligne le 06 avril 2017, consulté le 06 avril 2017. URL : http://tem.revues.org/2057

L'objectif, développement endogène, favorisant une meilleure répartition territoriale de la population, des activités et des équipements… pour le bon fonctionnement du système socioéconomique interne, à fin d'harmonier la croissance, le bien-être et l'épanouissement de la population. Ceci devant passer par le compromis politique, la paix sociale et la légitimité de l'acteurproducteur du développement territorial sur la base des données à référence spatiale.

C'est ce que nous qualifions de développement exogène, par une bonne intégration et le bon ancrage au système local, régional, continental et mondial, favorisant le développement des échanges de tout genre.

Cette nouvelle vision d'aménagement du territoire et la gestion des ressources ne peut réussir que dans un environnement démocratique, décentralisé, participatif, anticipatif, transparent et de bonne gouvernance conformément aux attentes, souhaits, exigences et/ou besoins des parties prenantes.

C'est par les bonnes politiques d'aménagement du territoire et de bonnes mécanismes de gestion des ressources que les pays tropicaux peuvent corriger les déséquilibres et orienter les développements spatiaux à partir d'une appréhension d'ensemble et d'un projet global et prospectif.

Par le lancement de ce troisième numéro de RIGAGER, nous souhaitons recevoir les articles sur les politiques, les processus, les méthodes, les techniques et les outils de l'aménagement du territoire et de gestion des ressources naturelles, humaines et financières dans les pays tropicaux.

Contrairement à la tradition qui exige de définir à l'avance les axes du numéro, ce sont les articles qui vont imposer ces axes.

# **Des conditions de soumission**

Les textes devront avoir un format d'environ 35 000 signes (espaces, notes de bas de page et bibliographie compris, ainsi qu'un court résumé d'environ 800 signes présentant le sujet, la méthode et les résultats, en français et anglais, et 5 mots clés.

# **Des Informations aux auteurs**

Proposition d'articles avant le 28 février 2018

Les auteurs seront avisés de la décision du comité scientifique avant le 30 mars 2018

La version révisée des textes est attendue avant le 20 mai 2018

Le numéro 03 de la Revue paraitra fin juin 2018

# **Le guide de soumission :**

Les auteurs enverront leurs contributions aux adresses e-mail suivantes :

rigager2017@gmail.com

[ntalla@gmail.com](mailto:ntalla@gmail.com)

ndjeuto@gmail.com

# **Des propositions d'articles**

Les propositions devront se conformer aux normes suivantes :

- Rédaction en langue française ou anglaise.

- Les propositions devront être présentées dans un document Word au format Times New Roman, police 12, les titres en gras au même format, police 14.

-Résumé en Français et en Anglais avec mots clés.

# **De l'évaluation**

Les articles soumis seront évalués par 03 évaluateurs conformément à la procédure dite « *en triple aveugle* » en assurant l'anonymat des auteurs.

#### **RECOMMANDATIONS AUX AUTEURS**

Pour faciliter l'édition, les auteurs sont invités à suivre les recommandations suivantes :

1-Volume de la contribution : sauf dérogation exceptionnelle accordée par la direction pour des raisons scientifiques, aucun article ne doit occuper plus de 15 pages, bibliographie et annexes inclus, dans RIGAGER, aucune note ou aucun compte-rendu plus de 7 pages, tout compris, sachant qu'une page de la revue contient environ 500 mots.

2- Le manuscrit : il doit être soumis en version électronique. La première page indiquera : le titre de l'article (il doit être concis mais complet et précis), le nom de l'auteur suivi de son titre académique, le nom de l'institution où a été effectué le travail et son adresse, le résumé, les mots clés (entre 5 et 7), l'Abstract, les Key Word. Le texte doit être saisi au format A<sup>4</sup> avec un double interligne, au recto seulement. Chaque page doit être numérotée. Les subdivisions du texte doivent être bien hiérarchisées en chiffre arabe.

3- Il est demandé à l'auteur d'envoyer son texte traité en WORD sur PC ou Macintosh par courriel à l'adresse suivante

# **rigager@gmail.com**

4- Le résumé : tout article doit être accompagné d'un résumé en français et d'un abstract en anglais, chacun n'excédant pas 200 mots. Le résumé et l'abstract doivent permettre au lecteur d'apprécier exactement l'intérêt de l'article, de connaître avec précision les méthodes employées, les résultats obtenus et les problèmes posés. Ils doivent être rédigés avec le plus grand soin, dans une langue claire.

5- Références bibliographiques : elles doivent être citées dans le texte de la manière suivante : (Atango, 1975). Lorsque la référence comporte plus de trois auteurs, seul le premier auteur sera mentionné, suivi de : "et *al*."

## **Références bibliographiques**

À la fin de l'article, les références constituant la bibliographie doivent être citées par ordre alphabétique et de date pour un même auteur.

#### **Ouvrages imprimés**

Non Initiales de prénoms, Année de publication. *Titre en italique*. Lieu d'édition : Éditeur, nombre de pages p.

# **Ouvrages électroniques**

# **NSTRUCTIONS TO AUTHORS**

In order to facilitate editing, authors are requested to follow the following recommendations :

1- Volume of the contribution: giving that, a page of our Review should contain about 500 words and apart from exceptional derogation granted by the editorship for scientific reasons, no article, with everything included, should be longer than 15 pages, also, no note, or no review should exceed 7 pages, knowing that one page of the Journal contains about 500 words.

2- The manuscript: it must be submitted in electronic version. The first page will indicate: the title of the article (which should be concise, complete and precise), the name of the author shall be followed by his academic rank, the name and the address of the institution where the research had been carried out, the Abstract, Key Words, Résumé, Mots clés (within 5 and 7). The text must be typed on the A<sup>4</sup> format with double spacing on one side of the paper only. Each page shall be numbered, and the subdivisions of the text well structured.

3- Authors are strongly advised to send their texts trough Internet in word on P.C or Macintosh at **rigager@gmail.com**

4- The abstract: every text must be accompanied with an abstract of not more than 200 words, and translated into the other language of the Journal. The abstract should enable the reader to understand the main focus of the article and to know the methods used, the results reached, and the problems raised. It must be written with the maximum of care and lucidity.

5- Bibliographic references: reduced to the ones absolutely necessary to a good understanding of the text, they must be quoted in the text in the following manner: (Atango, 1975). Where there are more than three authors, only the first one shall be cited followed by & *al*. At the end of the article, the references constituting the bibliography must be quoted in their chronological order for the same author.

#### **References**

At the end of the article, the references constituting the bibliography must be Non Initiales de prénoms, Année de publication. *Titre en italique.* [en ligne ou cédérom ou bande magnétique ou disquette], Lieu d'édition : Éditeur, [référence du JJ/mois/AAAA (date à laquelle le document a été consulté)]. Renseignements nécessaires pour localiser ou identifier le document cité (ex. URL).

### **Chapitre dans un ouvrage imprimé**

Non Initiales de prénoms, Année de publication. Titre du chapitre. In : NOM, Prénom ou Initiales (éd.), *Titre de l'ouvrage en italique.* Lieu d'édition : Editeur, nombre de pages p.

#### **Rapports imprimés**

Non Initiales de prénoms, Année de publication. *Titre en italique*. Lieu de publication,

### **Travaux universitaires**

Non Initiales de prénoms, Année de publication. *Titre du mémoire ou de la thèse en italique*. Nature de la thèse ou du mémoire, Université de soutenance, Nombre de pages p.

# **Articles de périodiques imprimés**

Non Initiales de prénoms, Année de publication. Titre de l'article. *Titre du périodique en italique*, volume et/ou numéro, pagination

#### **Articles de périodiques électroniques**

Non Initiales de prénoms, Année de publication. Titre de l'article. *Titre du périodique en italique*, [en ligne ou cédérom ou bande magnétique ou disquette], volume et/ou numéro, [référence du JJ mois AAAA (date à laquelle le site a été consulté)]. Renseignements nécessaires pour localiser ou identifier le document cité (ex. URL)

#### **Communication dans un congrès**

Non Initiales de prénoms, Année de publication. Titre de la communication. In : NOM, Prénom ou Initiales (éd.), *Titre du congrès, Lieu du congrès, Date du congrès*. Lieu d'édition : Éditeur, Date de publication, pagination

#### **Sites web consultés**

Nom du site. [Référence du JJ mois AAAA (date à laquelle le site a été consulté], URL du site

### Ex.

Le magazine des semences du monde végétal, qu'est-ce que la biodiversité ? In Biodiversité http://www.semences.mag.fr/lessemencesau coeurdelavie,18-02-2009 consulté le 26-10quoted in alphabetical order and date for the same author.

# **Printed book**

Name Initials of the Surname, Year. *Title in italics*. Place of publication : Publisher, number of pages

#### **Electronic Book**

Name Initials of the Surname, Year. Title in italics. [Online or CD rom or magnetic band or disk], place of publication, Publisher, Date the publication was found, [Reference of DD/ Month/AAAA (Actual date the document was consulted)]. Necessary way to find or identify the location of the document (ex. URL).

#### **Chapter in a Printed Book**

Name Initials of the Surname, Year.of publication. Chapter title. In: name, surname or initial (ed.), *title of the book in italics*. Place of publication, Publisher, Number of pages, p.

#### **Printed Report**

Name Initials of the Surname, Year. *Title in italics*. Place of publication.

#### **University Work**

Name Initials of the Surname, Year of defense. *Title of the dissertation or thesis in Italics*. Nature of the thesis or dissertation, University of defense, Number of pages, p.

#### **Article in a Printed Review**

Name Initials of the Surname, Year. Title of the article. *Title of the Review in Italics*, Volume and/or Number, Page

#### **Article in an electronic review**

Name Initials of the Surname, Year. Title of the review in italics,

[Reference of DD/Month/AAAA (Actual date the document was consulted)]. Necessary way to find or identify the location of the document (ex. URL)]

#### **Presentation at a convention, colloquium, congress**

Name, Surname or Initials. Year, Title of presentation, In: Name, Surname or Initials. (ed) Year, Title of convention (in italics), Place of the convention (in Italics), Date of convention (In italics), Place of publication. Publisher, Number of pages, p.

#### **Web Sites consulted**

Site name [Reference of DD/Month/AAAA (Actual date the document was

# 2009

www.crdi.ca/un fucus.

6 - Les notes infrapaginales: elles doivent être en bas de chaque page et mentionnées dans le texte par leur numéro respectif.

7 - Les cartes et graphiques : ils doivent être produits à l'échelle définitive avec des dimensions adaptées au format de la revue.

8 - Les photographies : il faut fournir des tirages bien contrastés en couleur. Lorsque les photographies ne sont pas originales, l'auteur doit se charger d'obtenir, au préalable, les autorisations nécessaires.

9 – Les tableaux et les figures : ils doivent être numérotés en chiffres arabe. Pour chaque tableau, le titres doit être placé avant alors que pour la figure, son titre est placé après.

Tout article soumis n'est pas immédiatement accepté. Il ne peut en être fait état dans vos publications qu'après acceptation par le comité scientifique. Par ailleurs, les articles ne peuvent pas être soumis à plusieurs revues en même temps ou avoir déjà fait l'objet d'une publication.

## **[L'évaluation](http://cybergeo.revues.org/5021#tocfrom1n3)**

Les articles sont soumis à l'avis d'un comité de lecture, comme pour les revues imprimées, selon les étapes suivantes :

Au moins deux lecteurs sont choisis parmi les membres du comité éditorial pour donner leur avis.

Une synthèse de ces informations (acceptation ou rejet, demandes de modifications ou de compléments) est communiquée à l'auteur, qui retourne alors une version révisée selon les recommandations. Veuillez-vous conformer aux instructions du "guide de soumission aux auteurs" en ligne sur la plate-forme. Les articles acceptés sont mis en ligne pour un libre accès en mode lecture simple sur le site web. Les frais associés à l'évaluation et à la mise en ligne d'un article sont de 20 000 FCFA (30,5 €). Un tiré-à-part numérique coûte 3500 FCFA (5 €), un volume numérique coute 13500 FCFA (20  $\varepsilon$ ), un volume papier coute 32500 (50 €).

L'article électronique comporte des potentialités inédites en permettant l'accès instantané à un réseau de ressources, de références et de débats. Nous encourageons donc fortement les auteurs à insérer des liens hypertextes vers leurs sources (articles cités, simulations, bases de données etc.) de façon

consulted)]. Necessary way to found or identify the location of the document (URL of the site)]

Ex.

Le magazine des semences du monde végétal, qu'est-ce que la biodiversité ? *in Biodiversité* 

[http://www.semences.mag.fr/lessemence](http://www.semences.mag.fr/lessemencesaucoeurdelavie) [saucoeurdelavie,](http://www.semences.mag.fr/lessemencesaucoeurdelavie)18-02-2009 consulté le 26-10-2009

www.crdi.ca/un fucus.

6- The Footnotes: they must be put at the end of each page in exactly the same order as they appear in the article.

7- Maps and graphs: they must be produced to their final scales with the dimensions adapted to the format of the Journal.

8- The photographs: black and white, well contrasted photographs must be produced. For photographs, which are not taken by the author himself/herself, the latter should endeavor to copyright their sources.

9 - Tables and figures: they should be numbered in Arabic numerals, but the first have their titles above them, whereas the latter have theirs below.

Submitted articles are not accepted immediately. This can only be reflected in your publications only after acceptance by the Scientific Committee. In addition, articles cannot be submitted to several journals at the same time or shoul not have already been published.

#### **The evaluation**

The articles are submitted to the opinion of a reading committee, as for the printed magazines, according to the following stages:

At least two readers are chosen from the members of the editorial board to give their opinion.

A summary of this information (acceptance or rejection, requests for modifications or additions) is communicated to the author, who then returns a revised version according to the recommendations. Please follow the online "author submission guide" instructions on the Web site.

Accepted articles are posted online for a free access on the Journal site

The costs associated with the evaluation and putting on line of an article are 20 à accroître l'interactivité. De notre côté, nous nous engageons à publier les réactions argumentées que votre article aura suscitées.

# **[Les droits d'auteurs](http://cybergeo.revues.org/5021#tocfrom1n4)**

RIGAGER est une revue en ligne avec version papier, l'auteur conserve intégralement ses droits d'auteur tout en donnant l'autorisation à la revue de publier son article.

#### **[Le texte](http://cybergeo.revues.org/5021#tocfrom2n2)**

Le *texte* : veuillez appliquer le style "Normal"sans tabulation. N'utiliser en aucun cas les tabulations, espaces ou saut de page, ils disparaîtront à la mise en ligne.

Pour les *titres*, veuillez appliquer le style. Titre 1, Titre 2, Titre 3 selon les niveaux dans Microsoft Word.

Les *liens* doivent renvoyer vers des sites accessibles sur le web et non pas vers des fichiers en local.

Les *tableaux* seront faits sous word par le menu "tableau + insertion"

Les *graphiques* Excel seront convertis en images

Les *citations* sont indiquées entre guillemets et en italique. Les références des citations se font directement dans le texte et non par note de bas de page. Une citation se termine par une parenthèse indiquant l'auteur, l'année. Ex. (Tchotsoua, 2001 ; Havard, 2001). Si le nom de l'auteur est cité dans la phrase, indiquez la date.

Les *notes* se trouvent en bas de page avec un appel de notes dans le texte.

#### **[L'orthographe et la syntaxe](http://cybergeo.revues.org/5021#tocfrom2n3)**

La revue attend des auteurs que leur article soit rédigé conformément aux règles courantes d'orthographe et de syntaxe. Une relecture attentive est donc exigée de la part des auteurs avant soumission. Un article qui ne respecterait pas les règles élémentaires d'écriture pourra être rejeté pour ce simple motif.

## **[Les images et les fichiers supplémentaires](http://cybergeo.revues.org/5021#tocfrom2n4)**

Dans l'article, la présentation des images se fait de la façon suivante :

Illustration

Titre de l'illustration

- Source de l'illustration
- Légende de l'illustration

Pour les cartes, toujours indiquer l'échelle.

Les *illustrations* doivent être insérées dans votre texte, mais également fournies dans des fichiers à part (fichiers supplémentaires) lors de votre dépôt sur notre plate-forme. Au moment du dépôt du fichier supplémentaire, 000 CFAF (30,5  $\epsilon$ ). A digital release costs 3500 CFAF (5  $\epsilon$ ), a digital volume costs 13500 CFAF (20 $\epsilon$ ), a paper volume costs 32500 (50 €).

The electronic article has unprecedented potentialities by allowing instant access to a network of resources, references and debates. We strongly encourage authors to insert hypertext links to their sources (cited articles, simulations, databases, etc.) in order to increase interactivity. For our part, we undertake to publish the reasoned reactions that your article will have aroused.

### **Copyright**

IJGLRM is an on-line magazine with paper version; the author retains all his copyright while giving permission to the magazine to publish his article.

#### **The text**

The text: please apply the "Normal" style without tabulation. Do not use tabs,

spaces or page breaks; they will disappear when put online.

For titles, please apply Style: Title 1, Title 2, Title 3 according to levels in Microsoft Word.

Links should refer to sites that are accessible on the web and not to local files.

The tables will be made under word by the menu "table + insert"

Excel charts will be converted to images

Quotations are in quotation marks and in italics. References to citations are made directly in the text and not by footnote. A quotation ends with a parenthesis indicating the author, the year. Ex. (Tchotsoua, 2001, Havard, 2001). If the name of the author is quoted in the sentence, indicate the date.

The notes are at the bottom of the page with a call of notes in the text.

## **Spelling and syntax**

The journal expects authors to have their article written according to the common rules of spelling and syntax. Careful proofreading is therefore required on the part of the authors before submission. An article that does not respect the basic rules of writing may be rejected for this simple reason.

## **Additional images and files**

In the article, the presentation of the images is done in the following way:

veuillez entrer les informations suivantes dans le titre :

NomAuteur\_TypeFigureNumFigure

Exemple : Talla\_carte1.jpg/

Talla\_tableau1.doc / dupont\_figure1.png Pour éviter toute erreur :

Vous devez insérer chaque image à sa place dans l'article ou, à défaut, indiquer le nom du fichier fourni séparément pour éviter toute confusion dans le placement et l'ordre des figures.

Vous indiquerez également l'emplacement précis des tableaux avec le nom du fichier, que vous avez mis en fichiers supplémentaires afin qu'il n'y ait aucune confusion.

Par ailleurs, n'oubliez pas de vérifier que les renvois cités dans le corps du texte correspondent bien à la numérotation des illustrations avant de déposer votre article.

#### **[Le format des images](http://cybergeo.revues.org/5021#tocfrom3n1)**

On recommande aux auteurs de bien vérifier que les illustrations aient une résolution suffisante pour être lisibles à l'impression, au moins 200 à 300 dpi.

Une image insérée dans un document Word prévue dans le corps de l'article devrait faire au minimum de 1 000 pixels de large. Lorsqu'il s'agit d'un fichier placé en annexe, sa largeur devrait être comprise entre 2 500 et 3 500 pixels.

Il est également important de faire en sorte que la qualité de l'image subisse le moins de dégradations possibles au cours de son traitement, et de s'assurer qu'une version retravaillée est autant que possible fidèle à l'originale (il faut s'assurer notamment qu'au moment de la réduction d'une image, les proportions hauteur/largeur sont bien conservées). Vous trouverez ci-dessous à la section "Pour obtenir une qualité optimale" une aide à la réalisation de vos images.

# **[Quelques recommandations essentielles](http://cybergeo.revues.org/5021#tocfrom4n1)**

Dans Photoshop, il est déconseillé de choisir l'option « Enregistrer pour le Web », afin de limiter certaines dégradations de l'image (la diminution de la résolution notamment) ; il est donc préférable d'utiliser l'option « enregistrer sous » qui permet de conserver la meilleure qualité possible d'une image au moment de son enregistrement.

L'enregistrement d'une image pour publication sur le Web peut se faire au format GIF, JPEG ou PNG, mais ne devrait se faire qu'au format JPEG ou PNG. Pour

Illustration

- Title of illustration
- Source of illustration
- Legend of illustration

For maps, always indicate the scale.

The illustrations must be inserted in your text, but also provided in separate files (extra files) when you deposit on our platform. When submitting the additional file, please enter the following information in the title:

NameAuthor\_TypeFigureNumFigure

Example: Talla\_carte1.jpg/Talla\_table 1.doc / dupont\_figure1.png

To avoid mistakes:

You must insert each image in its place in the article or, failing that, indicate the name of the file provided separately to avoid any confusion in the placement and order of the figures.

You will also specify the exact location of the tables with the file name, which you have put in additional files so that there is no confusion.

Also, do not forget to check that the references cited in the body of the text correspond to the numbering of the illustrations before depositing your article.

### **The format of the images**

Authors should check that the illustrations have a resolution sufficient to be legible at least 200 to 300 dpi.

An image inserted into a Word document provided in the body of the article should be at least 1,000 pixels wide. For a file in the appendix, its width should be between 2,500 and 3,500 pixels.

It is also important to ensure that the quality of the image suffers the least possible degradation during its processing, and to ensure that a reworked version is as faithful as possible to the original (It is necessary to ensure, in particular, that at the time of the reduction of an image, the proportions height / width are well preserved). You will find below in the section "To obtain an optimal quality" a help to the realization of your images.

## **Some key recommendations**

In Photoshop, it is not recommended to choose the option "Save for the Web", in order to limit certain degradations of the image (the reduction of the resolution in particular); It is therefore preferable to use

l'édition électronique, les images couleurs au format JPEG et PNG doivent être en mode RVB et non en mode CMJN (utilisé pour l'impression).

### **[Dans quels cas utiliser ces formats](http://cybergeo.revues.org/5021#tocfrom4n2)  [d'image](http://cybergeo.revues.org/5021#tocfrom4n2)**

Le format de compression GIF est utilisé pour les images contenant des aplats de couleurs, et peu de dégradés (illustrations, dessins…) ; ce format est à éviter autant que possible, notamment pour les photographies, car il ne supporte que 256 couleurs et dégrade fortement la qualité des images ;

Si vous utilisez un logiciel de traitement d'image, reportez-vous à sa documentation pour connaître la manière d'enregistrer l'image aux formats JPEG ou PNG dans la meilleure qualité possible.

Il est déconseillé d'utiliser le format PNG pour des images contenant des zones de transparence car ces zones seront mal interprétées par certains navigateurs et perdront leur transparence.

## **[Pour obtenir une qualité optimale](http://cybergeo.revues.org/5021#tocfrom4n3)**

Les formats d'images pour le Web avec perte (JPEG et GIF) dégradent la qualité de l'image, notamment en supprimant ou en remplaçant des pixels. Le but de ce type de format est de produire une image d'un poids moins important que l'originale, en jouant sur des altérations normalement invisibles (ou quasiment invisibles) à l'œil nu.

L'enregistrement dans un de ces formats ne doit intervenir qu'à la fin du traitement de l'image, lorsque celle-ci est prête à être publiée de manière définitive, la qualité de l'image se dégradant un peu plus à chaque nouvel enregistrement, de manière irréversible, ce qui peut produire des images au final totalement illisibles ou inexploitables au moment de leur publication. Il est donc fortement recommandé d'enregistrer une image dans ces formats uniquement lorsque toutes les modifications souhaitées ont été apportées à l'image.

Jusqu'à sa dernière modification, l'image ne devrait donc être enregistrée que dans des formats sans perte (PSD, PNG, TIFF) et à la fin au format JPEG ou GIF. Le format PNG est le plus recommandé.

#### **[Les titres des illustrations](http://cybergeo.revues.org/5021#tocfrom3n2)**

Les titres des tableaux sont placés au-dessus et numérotés aux chiffres arabes. Pour les autres illustrations (figures, photos, encadrés), les titres sont placés après. Les the option "save as" to keep the best possible quality of an image at the time of recording.

Saving an image for publication on the Web can be done in GIF, JPEG or PNG format, but should only be in JPEG or PNG format. For electronic publishing, color images in JPEG and PNG format must be in RGB mode and not in CMYK mode (used for printing).

## **When to use these image formats**

The GIF compression format is used for images containing flat areas of colour, and few gradients (illustrations, drawings ...); This format is to be avoided as much as possible, especially for photographs, because it only supports 256 colours and greatly degrades the quality of the images; If you are using image processing software, see the documentation for how to save the image in JPEG or PNG format in the best possible quality.

It is not recommended to use the PNG format for images containing areas of transparency because these areas will be misinterpreted by some browsers and will lose their transparency.

## **For optimum quality**

Image formats for Web (JPEG and GIF) degrade image quality, such as removing or replacing pixels. The purpose of this type of format is to produce an image of less weight than the original, playing on alterations normally invisible (or almost invisible) by the eye.

The recording in one of these formats must take place at the end of the processing of the image. That is when the image is ready to be published definitively. For the quality of the image deteriorates a little more each time irreversibly and that can produce images that are totally illegible or unusable at the time of their publication. It is therefore strongly recommended to save an image in these formats only when all the desired changes have been made to the image.

Until its last modification, the image should be saved only in lossless formats (PSD, PNG, TIFF) and at the end in JPEG or GIF format. The PNG format is most recommended.

## **Titles of illustrations**

The titles of the tables are placed above and numbered with Arabic numerals. For titres n'apparaissent pas dans l'illustration, mais dans le texte et respectent la présentation suivante : Figure 1. Évolution des types d'occupation du sol sur le plateau de l'Adamaoua entre 2000 et 2017.

#### **[Les sources des illustrations](http://cybergeo.revues.org/5021#tocfrom3n3)**

La source de l'illustration doit être indiquée clairement. On précisera la source des données ayant permis la réalisation de l'illustration (par exemple : Earth Explorer, 2001) et la source de l'illustration elle-même si l'auteur utilise une illustration déjà publiée dans un ouvrage.

the other illustration's (figures, photos, boxes), the titles are placed after. The titles do not appear in the illustration but in the text and respect the following presentation:

Figure 1. Evolution of land-use patterns on the Adamawa plateau between 2000 and 2017.

# **Sources of illustrations**

The source of the illustration must be clearly indicated. The source of the data used to produce the illustration (e.g., Earth Explorer, 2001) and the source of the illustration itself should be specified if the author uses an illustration already published in a book.